## Data to science: an open-source online platform for managing, visualizing, and publishing UAS data

#### **Presented by Ben Hancock**

SPIE Conference 13053 April 22, 2024

The findings and conclusions in this preliminary presentation have not been formally disseminated by the U. S. Department of Agriculture and Should not be construed to represent any agency determination or policy.

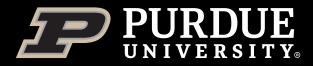

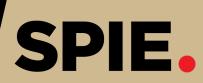

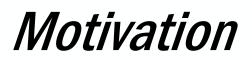

- Researchers today are capturing large volumes of UAS HTP at a high spatial and temporal resolution
- Research can be impeded when we don't know what data we have or how to access it
- How can we store, process, visualize, and collaborate findings with other researchers across disciplines?

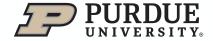

## Building an open-source online platform

**One-stop shop researchers can use to...** 

| Manage                                                                                  | Process                                                                                                | Visualize                                                                           | Collaborate                                                                                                    | Publish                                                           |
|-----------------------------------------------------------------------------------------|----------------------------------------------------------------------------------------------------|-------------------------------------------------------------------------------------|----------------------------------------------------------------------------------------------------|-------------------------------------------------------------------|
| Organize uploaded<br>datasets and make<br>accessing data easy from<br>the D2S platform. | Convert datasets to cloud<br>optimized formats and<br>provide tools for deriving<br>new data products. | Visualize raster and point<br>cloud datasets on<br>interactive maps and<br>viewers. | Create teams and manage<br>access to projects with<br>simple controls. Share<br>findings with other users<br>on the platform. | Publish data products to a public catalog for anyone to discover. |

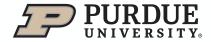

## Major Components

The application instance and public central catalog make up the D2S platform.

#### **Application Instance**

Containerized full-stack web application

- React web application
- FastAPI backend
- PostgreSQL database
- NGINX web server
- Celery and Redis

#### **Public Central Catalog**

Searchable catalog of published datasets from application instances

- STAC Browser
- STAC FastAPI w/ pgstac

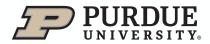

#### Application instance

**Open-source, anyone can run an application instance.** 

- Multi-container application
  - Each container runs a single service that supports the application
- Easy deployment with Docker Compose
- Can be hosted from a variety of environments
- Data always remains inside application instance

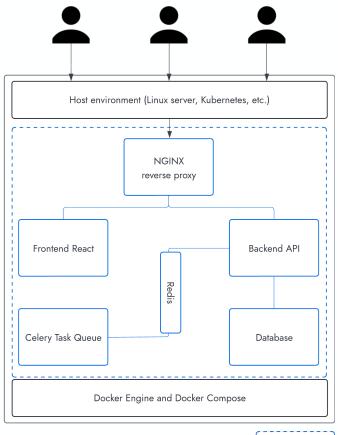

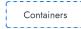

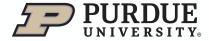

## **Public Central Catalog**

Publish metadata to public catalog to share with a broader audience.

- Built on top of the SpatioTemporal Asset
  Catalog (STAC) specification
  - Common set of metadata fields for geospatial data
  - Easy to extend with custom metadata fields
  - Interoperable with other geospatial standards
  - Large collection of community-built tools and extensions
- Only metadata will be stored in the catalog
- Physical dataset remains in application instance

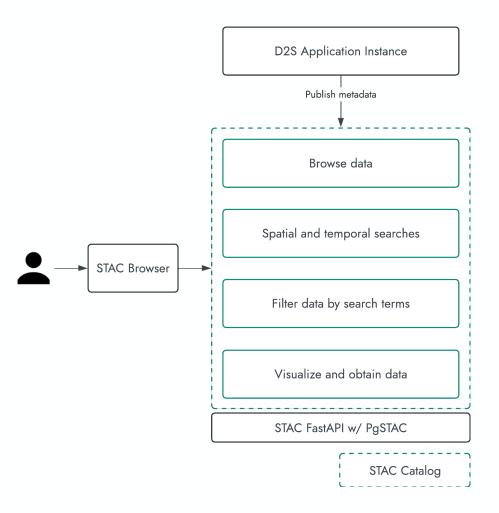

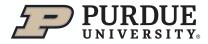

#### STAC for Data to Science

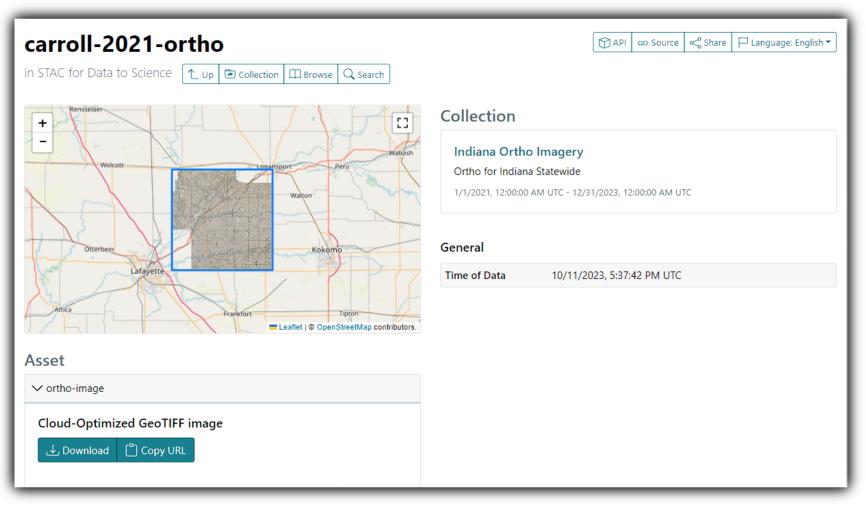

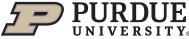

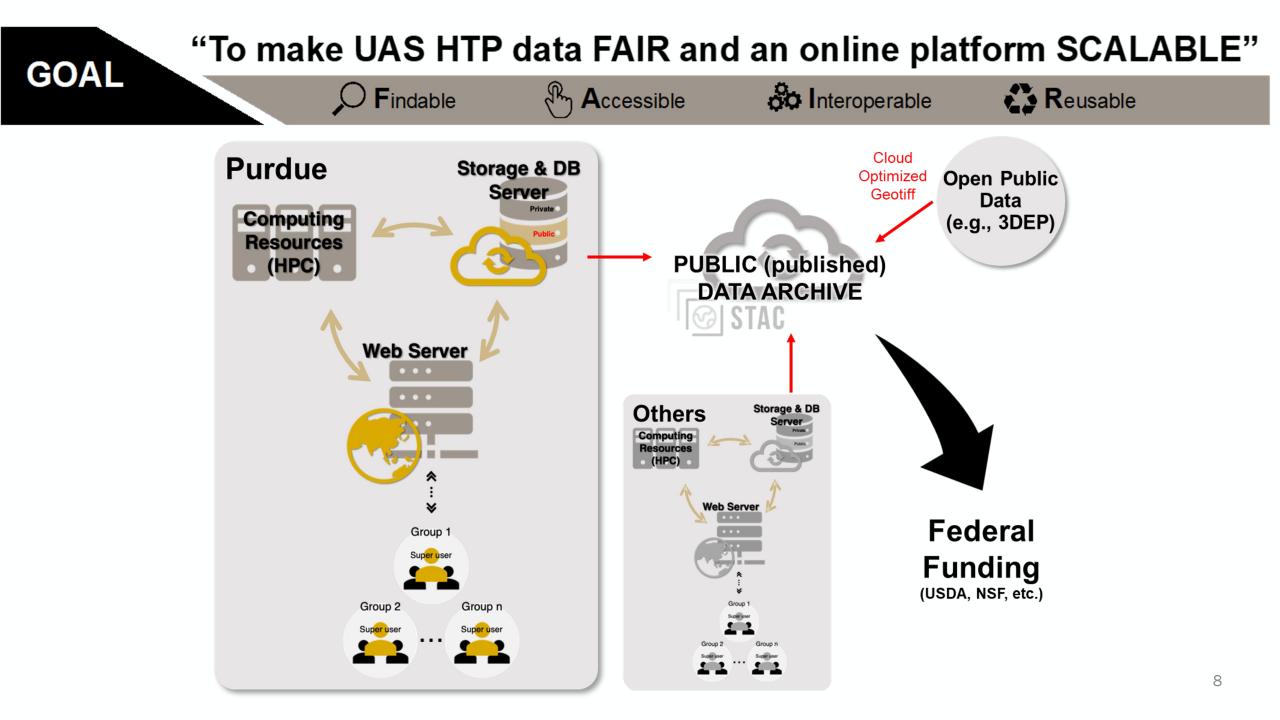

# Welcome to Data to Science

A Data-driven Open Science Community for Sustained Innovation

Sign up

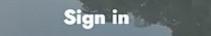

9

#### Data to Science Overview

Overview of main pages and how D2S organizes data.

- Main pages: Homepage (Map), My Teams, and Workspace (Projects)
  - Homepage Visualize projects and data products
  - My Teams Create, join, manage teams
  - Workspace Create and view projects
- Project is the base level for organizing data
  - A single project may contain multiple flights
    - Data products are associated with a single flight
- Flights might be for different dates, different sensors, etc.

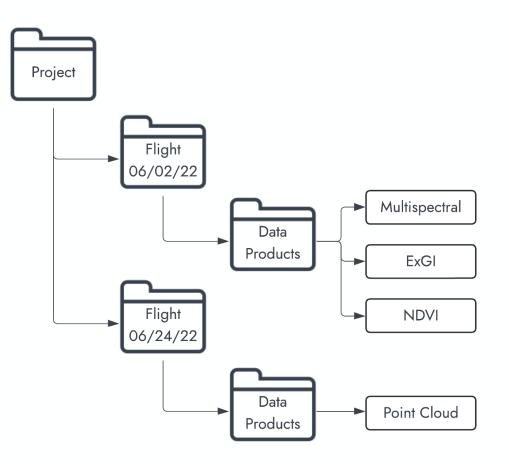

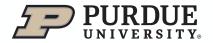

## D2S Homepage

View project locations and individual data products on map.

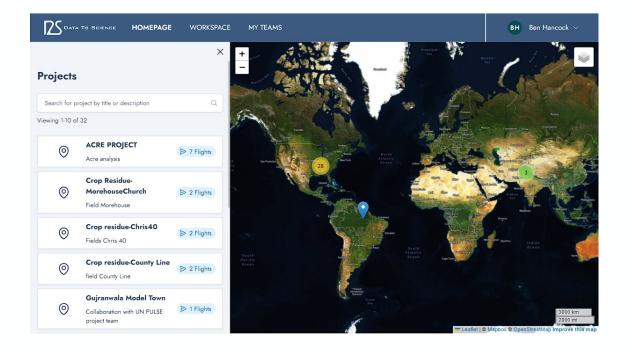

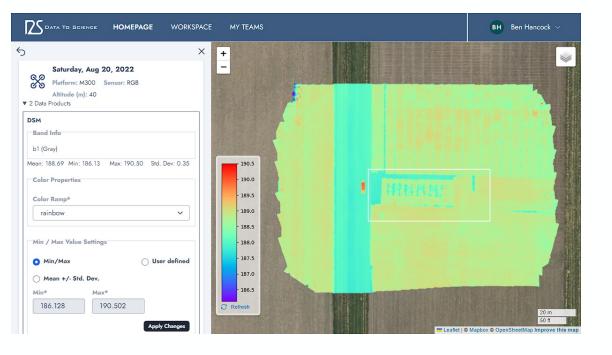

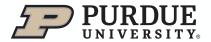

#### D2S Workspace

Manage projects, flights and data.

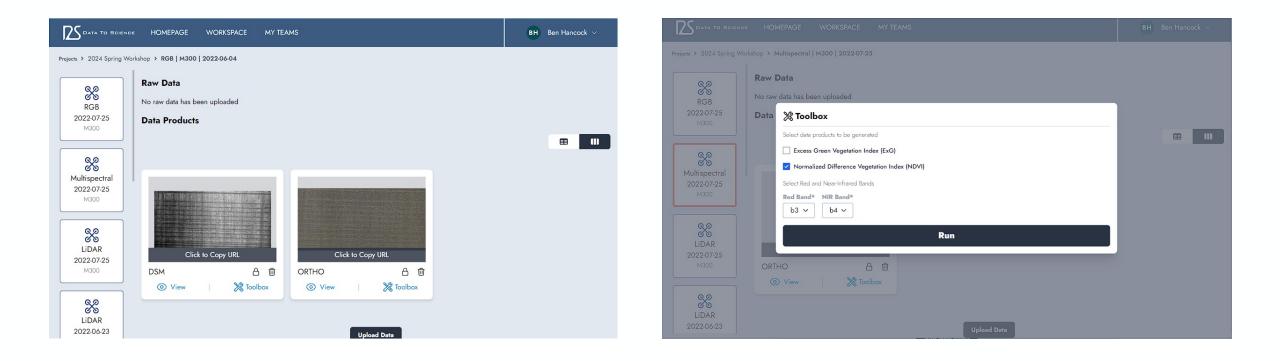

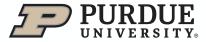

#### Cloud Optimized File Formats

- Automatically convert uploaded GeoTIFFs to Cloud Optimized GeoTIFF (COG) format and LAS point clouds to Cloud Optimized Point Cloud (COPC) format
- GDAL used to create COG in asynchronous background task
  - Prevents blocking user from interacting with site while waiting for conversion to complete
- Untwine used to create COPC in background
- Stream only required portions of COG and COPC data instead of downloading entire dataset

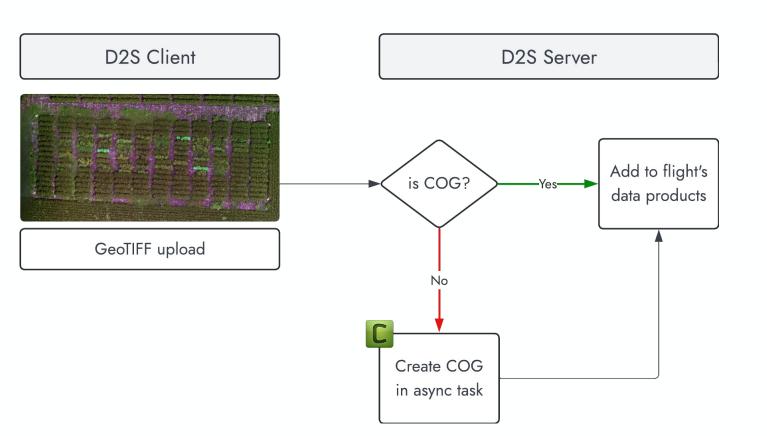

#### Visualizing COGs on D2S

- Dynamic tile server, TiTiler, accesses COG stream and generates map tiles
- Leaflet's TileLayer seamlessly interacts with dynamic and static map tiles
- TiTiler generates new map tiles on-the-fly when symbology properties updated in UI
- Successfully used on datasets exceeding 50 GB

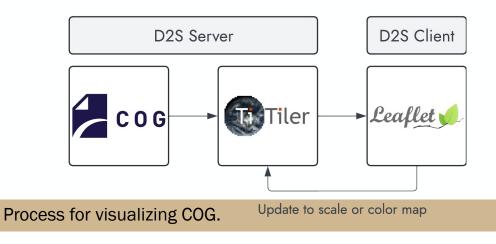

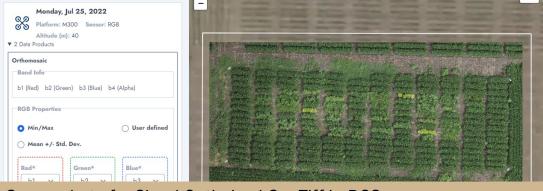

Screenshot of a Cloud Optimized GeoTiff in D2S.

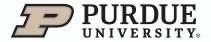

#### Visualizing COPCs with Potree on D2S

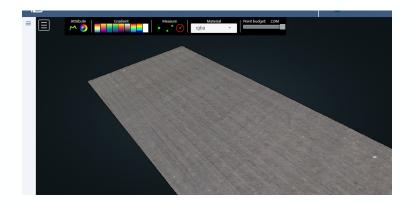

June 4<sup>th</sup>, 2022 - RGB

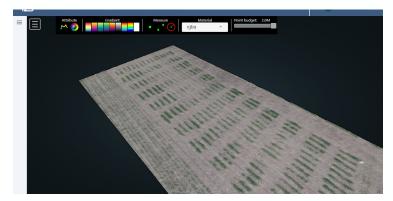

June 23<sup>rd</sup>, 2022 - RGB

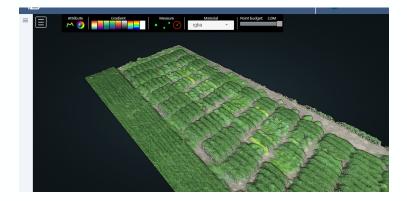

July 25<sup>th</sup>, 2022 - RGB

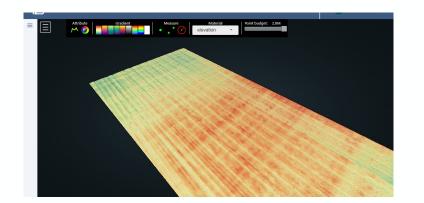

June 4<sup>th</sup>, 2022 - Elevation

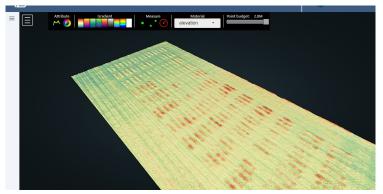

June 23<sup>rd</sup>, 2022 - Elevation

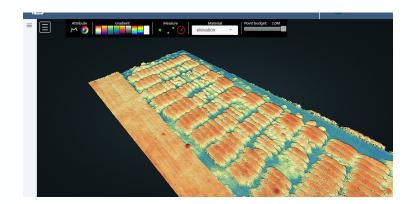

July 25<sup>th</sup>, 2022 - Elevation

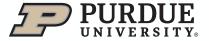

#### Map tools

Use slider to compare two data products from different dates.

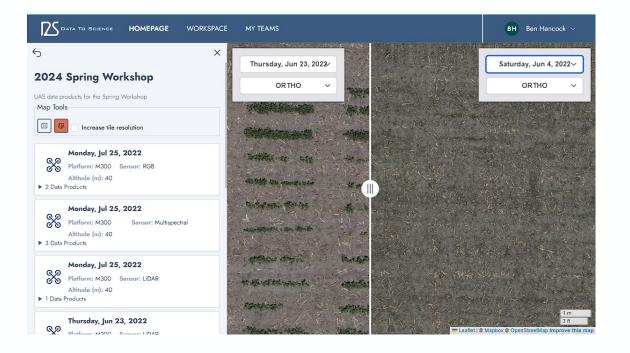

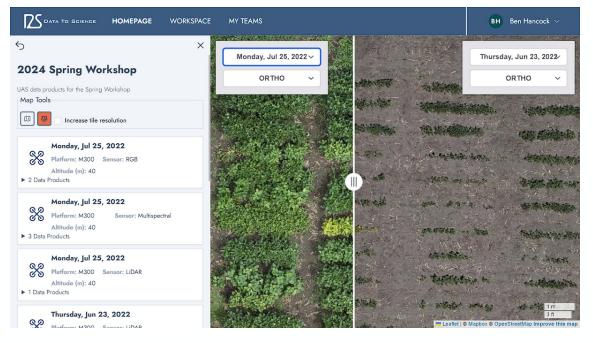

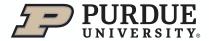

## Sharing maps

Share maps with the public or restricted to only D2S users with appropriate permissions.

| E   | HOMEP                                   | AGE WORKSI   | PACE   | MY TEAMS                                                                                                    | В                                                          |
|-----|-----------------------------------------|--------------|--------|----------------------------------------------------------------------------------------------------|------------------------------------------------------------|
| 2   | <b>5, 2022</b><br>Sensor: RGB           |              | × +    |                                                                                                    |                                                            |
| n   | 23, 202                                 | Share Settir | ngs    |                                                                                                    |                                                            |
| 0   | Ser                                     | Restricted   |        | Only project members will be able to access shared links for this data<br>product. Must be signed in to platform to view shared link.       | enemen<br>eneme<br>anotes<br>eneme<br>eneme                |
|     |                                         | Anyone       |        | Anyone can access this data product. It can be downloaded, used outside of the platform, and shared links can be viewed without signing in. | - sandt-<br>Jopine mo<br>difference<br>Mile - m<br>Frances |
| )   | Max: C Copy file link Include symbology |              |        |                                                                                                    |                                                            |
| tir |                                         | ~            | 2      | -0.0<br>-0.2<br>-0.4<br>Refresh                                                                                                    |                                                            |
|     | Data p                                  | roducts ca   | n be s | et to restricted access or anyone (public).                                                                                                 |                                                            |

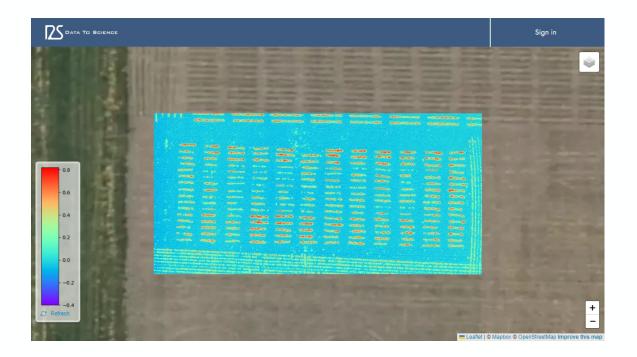

Maps for publicly shared data products can be viewed by anyone.

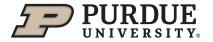

### Accessing your data

Data stored on D2S can be accessed from external applications that support COG and COPC formats.

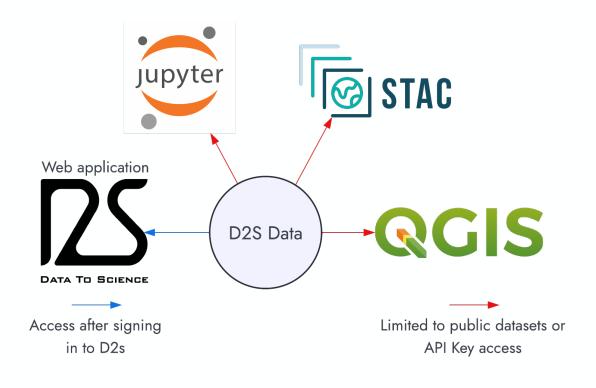

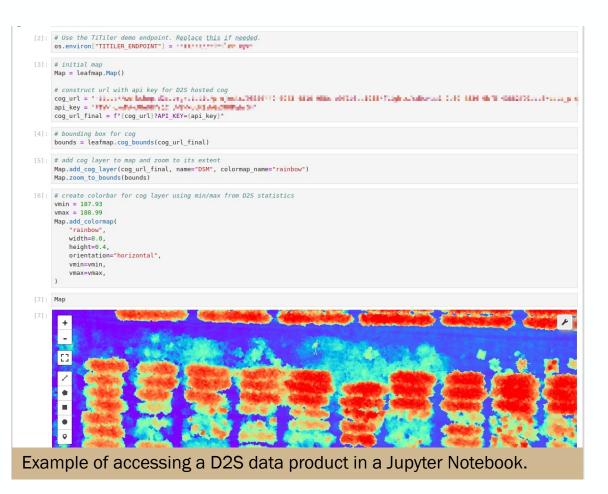

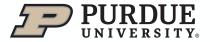

#### Acknowledgements

• This research was supported [in part] by the intramural research program of the U.S. Department of Agriculture, National Institute of Food and Agriculture, Grant (USDA-NIFA award 2022-70412-38454).

The findings and conclusions in this preliminary presentation have not been formally disseminated by the U.S. Department of Agriculture and Should not be construed to represent any agency determination or policy.

- Purdue Plant Sciences 2.0 Initiative
- Purdue Digital Forestry

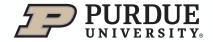

# Thank You

#### **Development Team Contact**

Jinha Jung (jinha@purdue.edu) Project Lead

Minyoung Jung (jung411@purdue.edu) Project Manager

Cheryl Qian UI/UX Lead

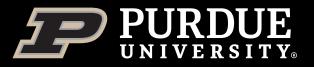

Ben Hancock (hancocb@purdue.edu) Web Developer

Na Zhou UI/UX Designer